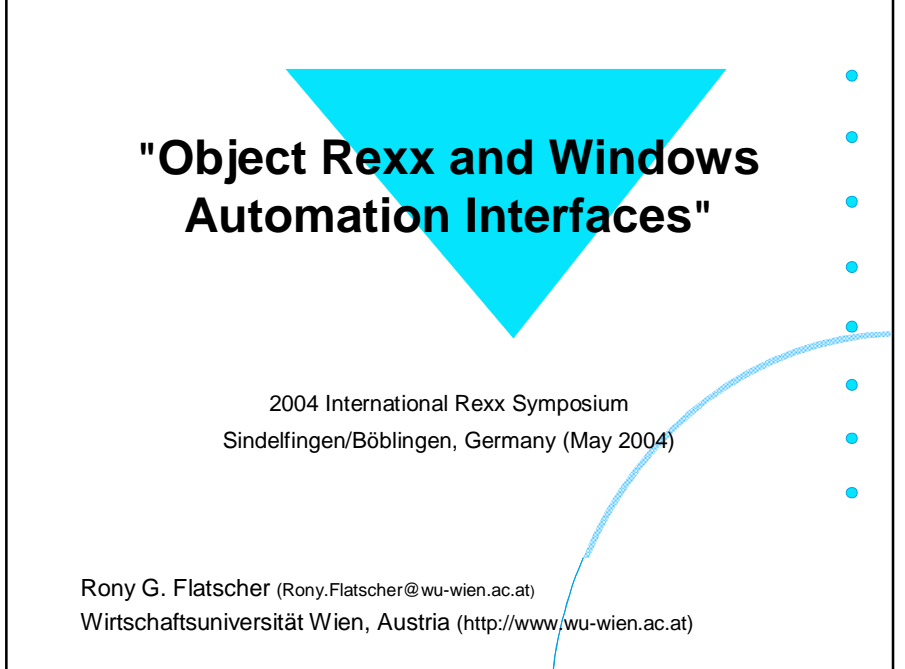

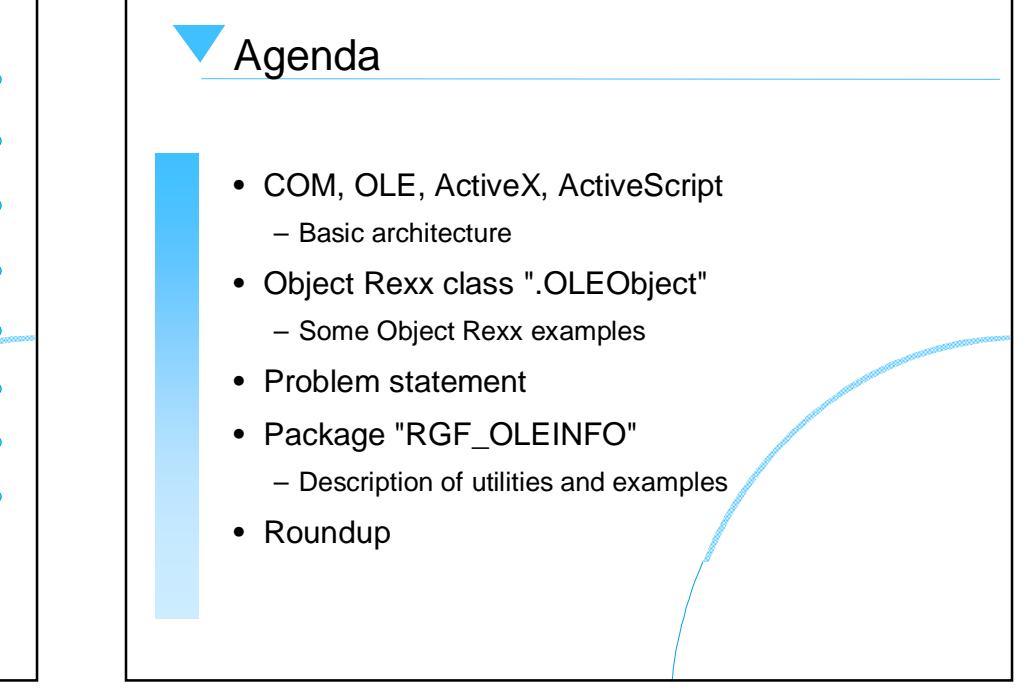

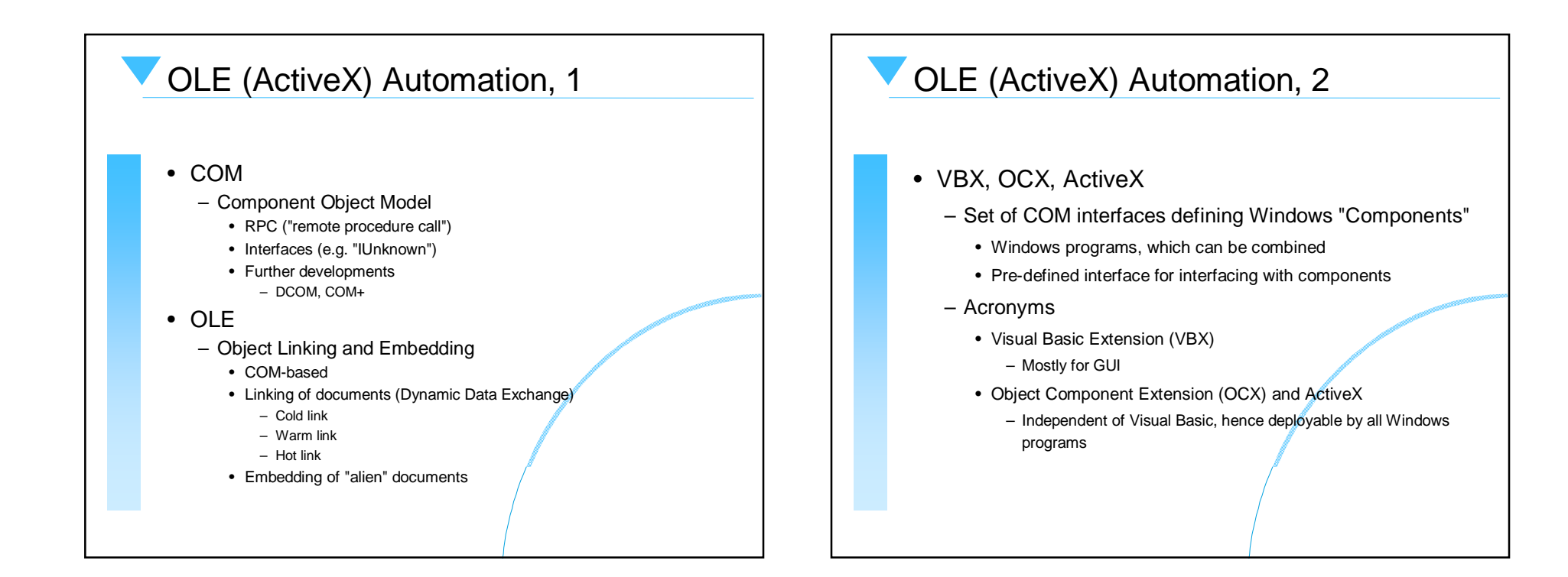

# OLE (ActiveX) Automation, 3

- OLE (ActiveX) Automation
	- Interface for addressing and remote congtrolling Windows applications/components
	- Set of COM based interfaces
		- Standardized definition of APIs for (scripting) languages
			- Invoking functions of Windows programs
			- Querying and setting values of attributes in a Windows component
			- Intercepting of events, which occur in Windows components
		- Recording of user-actions, which later can be reproduced with the help of a scripting language ("macros")

# OLE (ActiveX) Automation, 4

- OLE, ActiveX
	- Applications/components are registered with the "Windows registry"
		- HKEY\_CLASSES\_ROOT
			- **CLSID**
				- » GUID resp. UUID
				- » Global resp. Universal Unique Identifier
			- **ProgID**
				- » Easier to understand/memorize for humans, a unique string
				- » **VersionindependentProgID**
	- Addressing of such registered components
		- CLSID, PROGID or via <sup>a</sup>"Moniker" (a string)

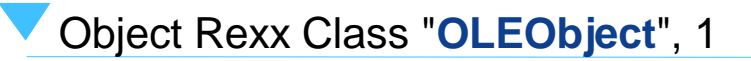

- "Proxy" class for interfacing with OLE- resp. ActiveX-Windows programs, enables
	- Finding and addressing of running OLE/ActiveX components
	- Creating new instances of OLE/ActiveX components
	- Querying of the published APIs, attributes, constants and events
- Addressing (invoking) of the published APIs by means of plain Object Rexx messages!
	- Arguments are automatically converted from/to Object Rexx
	- Return values are automatically converted to Object Rexx

# Object Rexx Class "**OLEObject**", 2

- Converting between the following data types
	- VARIANT, VT\_EMPTY, VT\_NULL, VT\_VOID, VT\_I1, VT\_I2, VT\_I4, VT\_I8, VT\_UI1, VT\_UI2, VT\_UI4, VT\_UI8, VT\_R4, VT\_R8, VT\_CY, VT\_DATE, VT\_BSTR, **VT\_DISPATCH**, VT\_VARIANT, **VT\_PTR**, VT\_SAFEARRAY
- Querying/setting of attribute values
	- As if Object Rexx attributes
- Intercepting Windows component events in Object Rexx

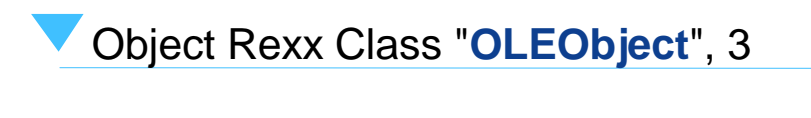

- Methods of ".OLEObject"
	- Init( ProgID | CLSID [, NoEvents|WithEvents] )
		- Creates and returns a new instance of a Windows component
	- GetObject( Moniker [, SubclassOfOLEObject] )
		- Returns an existing instance of a Windows component
	- GetConstant( [ConstantName] )
		- Returns the value of a constant with the name ConstantName, or
		- Returns all published constants in a Rexx stem
	- GetKnownEvents, GetKnownMethods
		- Returns a stem with all published events or methods
	- GetOutParameters
		- Returns an array object with the values for the "Out"-only arguments of the last message sent to the Windows component

### Object Rexx Class "**OLEObject**", 4

- UNKNOWN( MessageName [, ArrayOfArguments] )
	- This method forwards all messages unknown to Object Rexx to the Windows component, hence
	- Be careful about message-names which exist in the Object Rexx classes **OLEObject** or its superclass **Object**
		- If an Object Rexx method is found, it gets invoked
		- Problem mostly for the message names "COPY" and "CLASS", which sometimes are defined in Windows components, but exist in the Object Rexx root class **Object**
		- Sending a message directly to the Windows component is possible, by directly using the message name "UNKNOWN", e.g.

proxy~UNKNOWN("COPY")

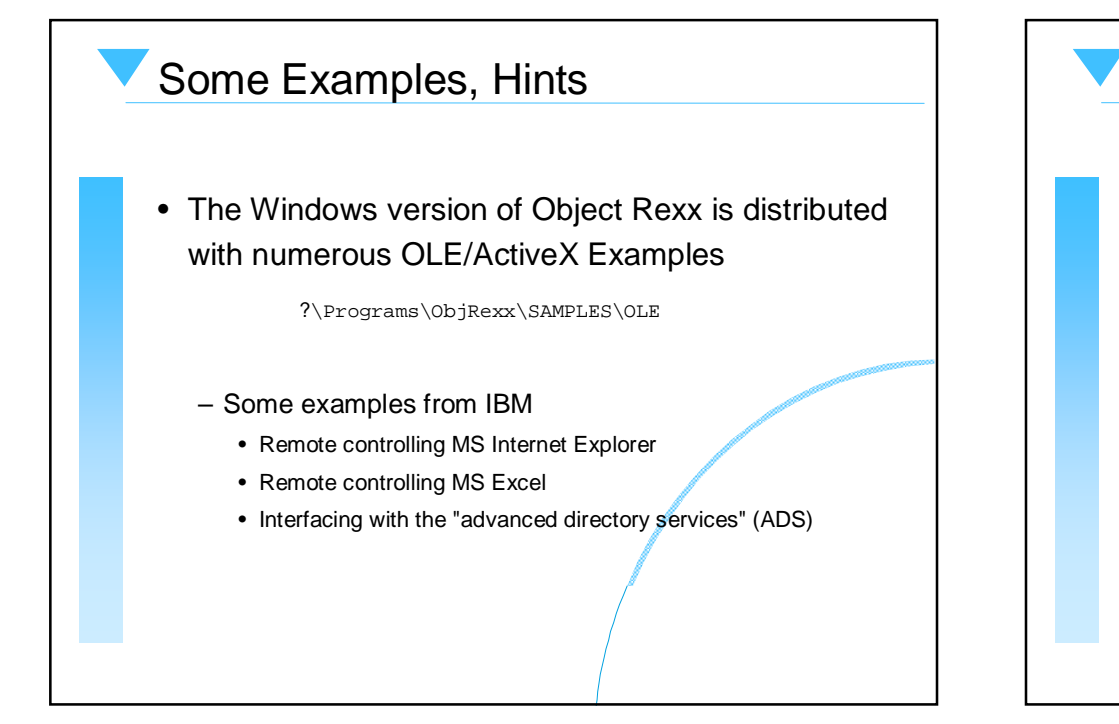

#### SAMPLES\OLE\APPS\SAMP01.REX

 $/*$  create an object for IE \*/ myIE = .OLEObject~New("InternetExplorer.Application")

myIE~Width = 800  $myIE~Height = 256$ 

Say "Current dimensions of IE are:" myIE~Width "by" myIE~Height

/\* set new dimensions and browse IBM homepage \*/  $mvTR \sim Width = 800$  $myIE~Height = 600$ myIE~Visible = .True myIE~Navigate("http://www.ibm.com")

/\* wait for 10 seconds \*/ Call SysSleep 10

myIE~Navigate("http://www.ibm.com/news")

/\* wait for 10 seconds \*/ Call SysSleep 10 myIE~quit

::REQUIRES "OREXXOLE.CLS"

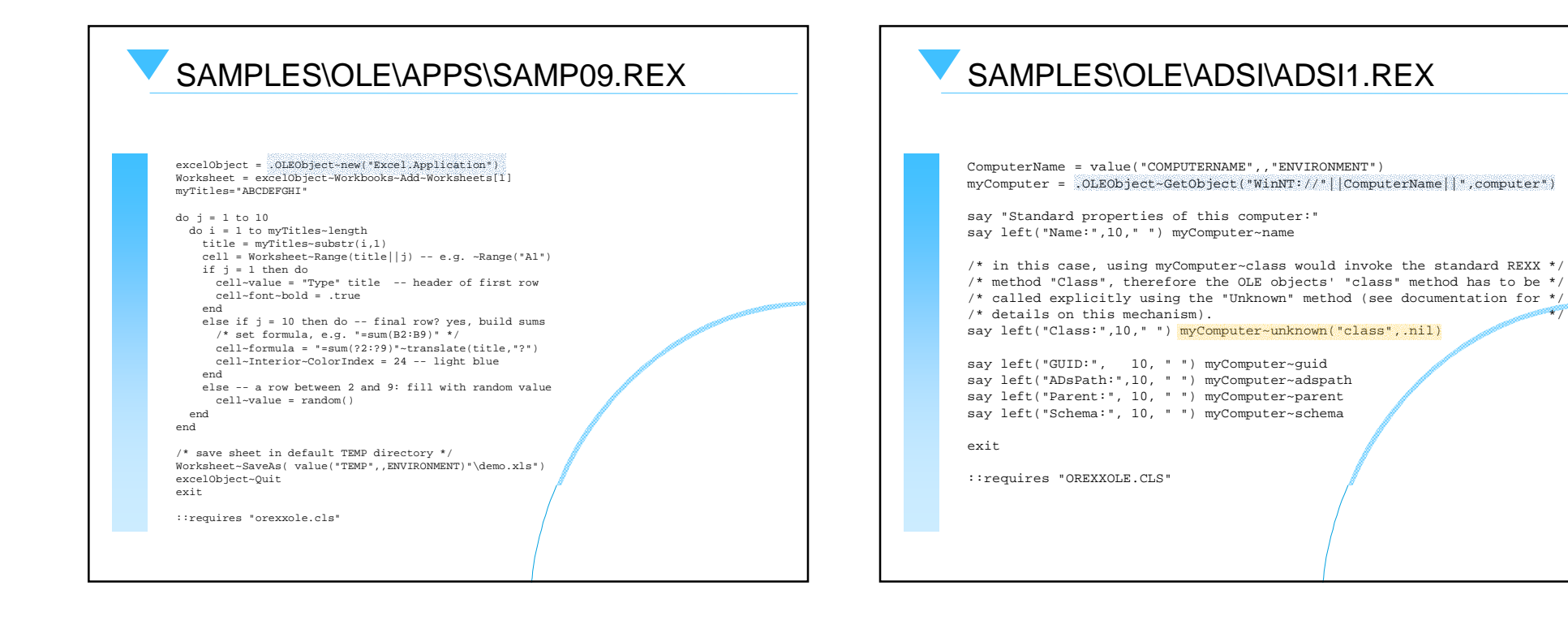

#### Some Problems

- Great functionality
	- Interfacing and remote controlling Windows components as if they were Object Rexx objects
	- Object Rexx can replace Visual Basic
- Problems
	- Documentation of the APIs
		- Sometimes not installed
		- APIs not documented in online help
		- Documentation chaotically organized
		- Documentation usually only refers to symbolic names of constants, not their values!
	- Unknown set of installed Windows components

# Package "RGF\_OLEINFO", 1

#### • RGF\_OLEINFO

- Set of Object Rexx utilities for exploring and documenting OLE/ActiveX components
- Utility to create Object Rexx include files for OLE/ActiveX constants (rgf\_oleconstants.rex)
- HTA-application written in Object Rexx serving as GUI and as a rendering processor (rgf\_oleinfo.hta using rgf\_oleinfo.rex)
	- Analyzes and lists all registered OLE/ActiveX components
	- Analyzes and renders interfaces of OLE/ActiveX components the users selects
		- Resulting HTML files can be saved

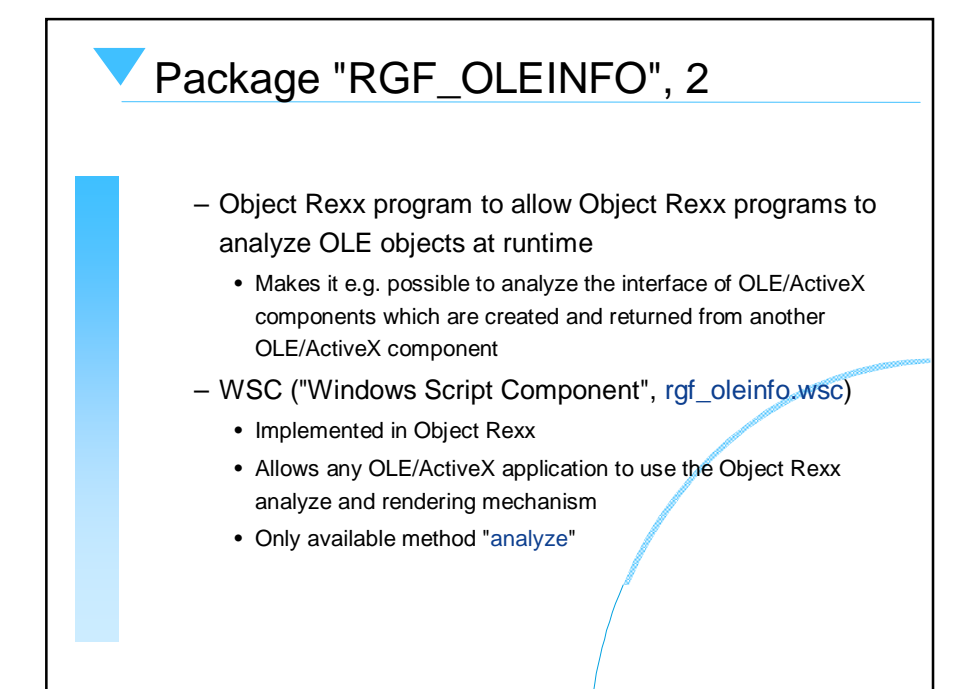

#### "rgf\_oleconstants.rex", 1

- Queries predefined constants
- Creates Object Rexx code to save all constants in the local environment using the directory object "**.ole.const**"
	- Easy to refer to OLE/ActiveX constants from Object Rexx **.ole.const~csc\_navigateBack**
- Usage from the command line **rgf\_olenconstants progid/clsid [outfile]**
- Example

**rgf\_olenconstants InternetExplorer.Application iec.rex**

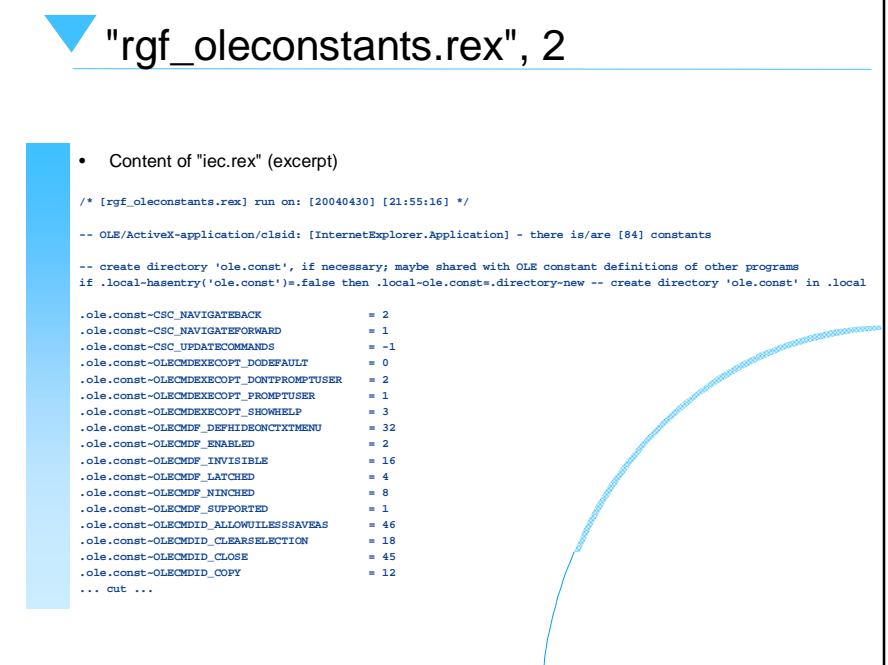

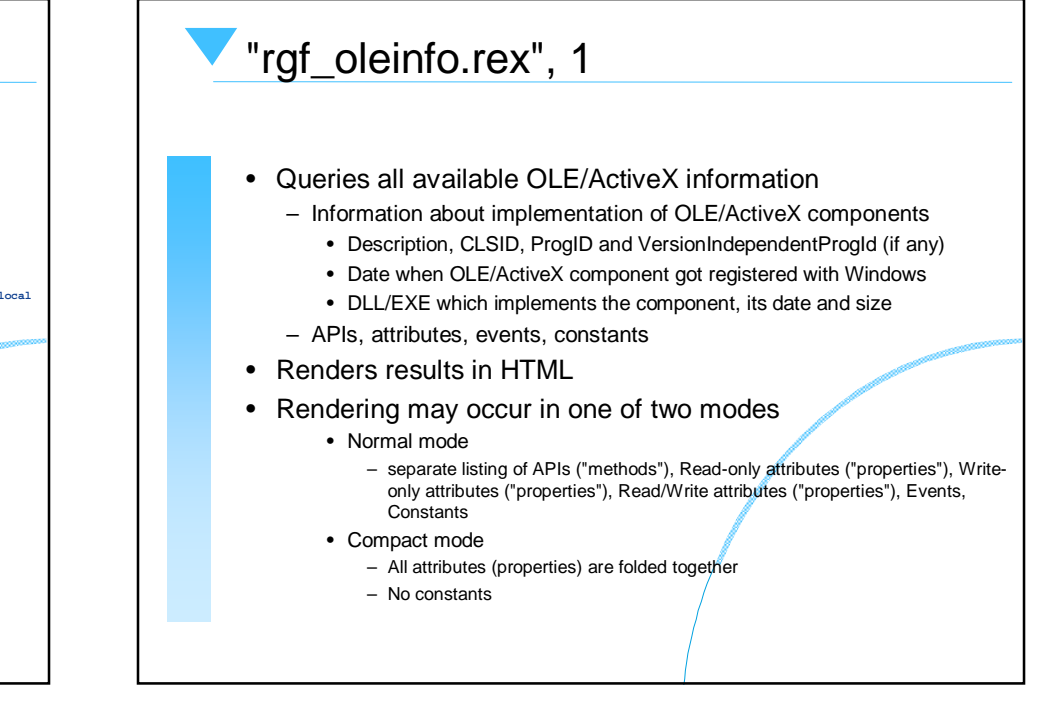

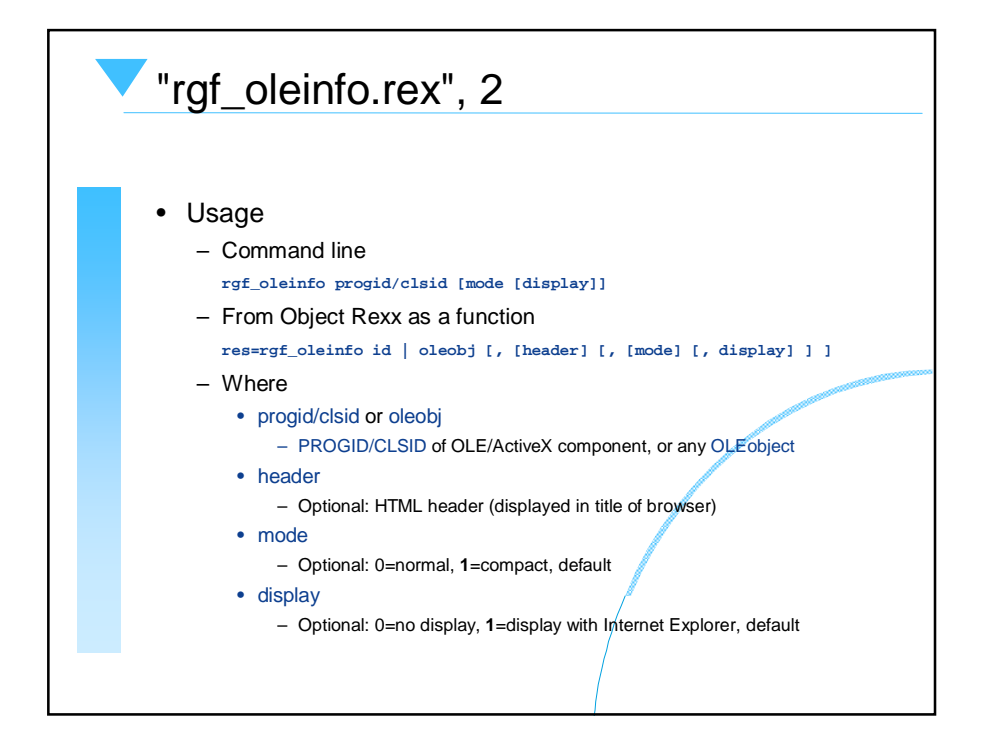

### "rgf\_oleinfo.hta"

- Web-Browser frontend for users
	- Analyzes registry for OLE/ActiveX components
	- Allows selection of OLE/ActiveX components to be analyzed
	- HTML with embedded Object Rexx code, which in turn employs "rgf\_oleinfo.rex"
- ".hta"
	- Hypertext Application
		- HTML with embedding code, e.g. Object Rexx code
	- Like an EXE-program!

# "rgf\_oleinfo.wsc", 1

- "rgf\_oleinfo.wsc"
	- An OLE/ActiveX component which is **implemented in Object Rexx (!!)**
	- Allows C++, VisualBasic, VBScript, JScript etc. to use "rgf\_oleinfo.rex"
	- Employs the Windows script shell functionality
		- Needs to get registered
			- Right click in Explorer, choose "Register"

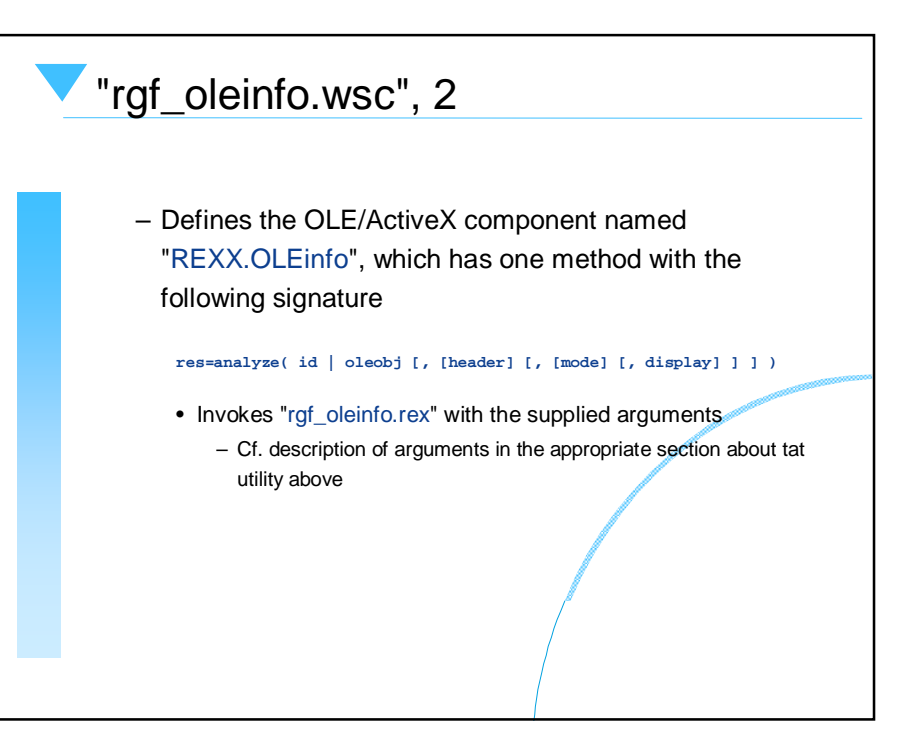

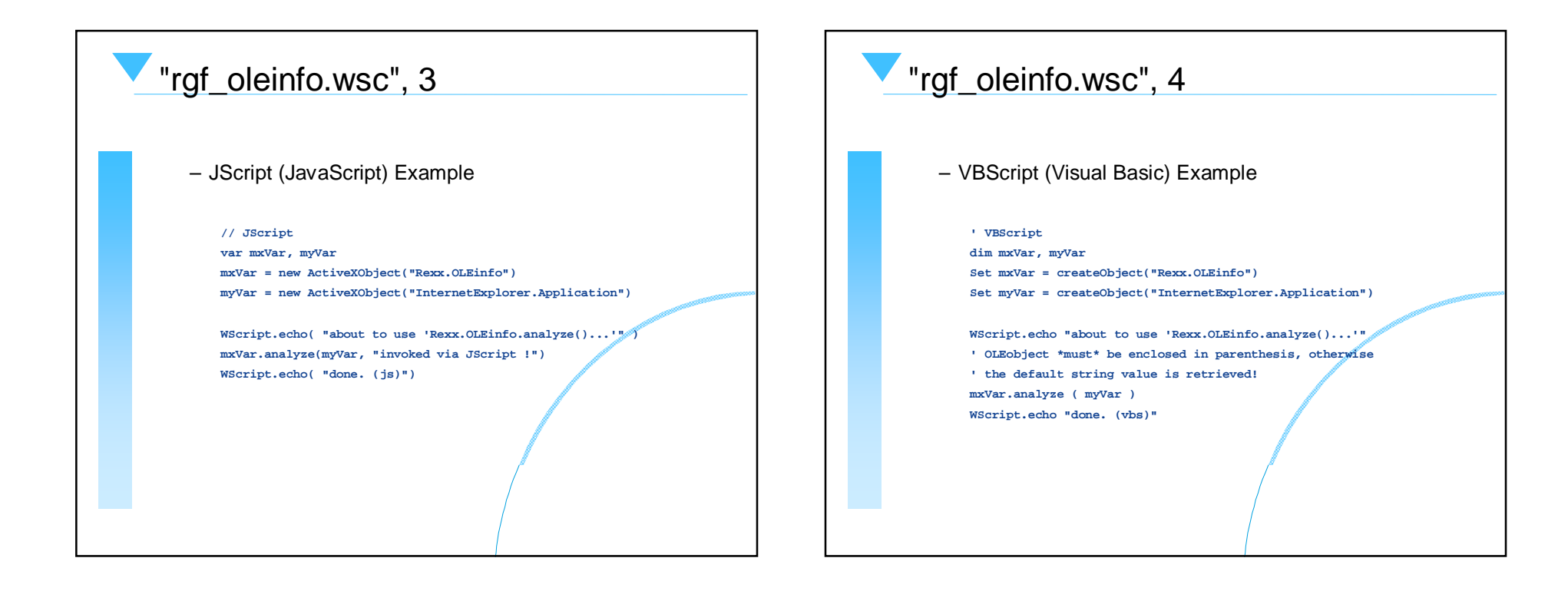

## Roundup

- Object Rexx for Windows
	- Implemented as a ActiveScript engine
	- Can be used wherever VBScript, JScript etc. are used
- "OLEObject" serves as proxy class
	- Takes over the communication between Object Rexx and the OLE/ActiveX components
- "RGF\_OLEINFO"
	- A package for analyzing and documenting OLE/ActiveX interfaces in HTML
	- Allows C++, VBScript, Visual Basic, JScript etc. to take advantage of the Object Rexx solution !